УДК 621.313:333

# **МОДЕЛЮВАННЯ РОБОЧИХ ТА МЕХАНІЧНОЇ ХАРАКТЕРИСТИК КОМПЕНСОВАНОГО АСИНХРОННОГО ДВИГУНА В ПРОГРАМНОМУ СЕРЕДОВИЩІ MATLABSIMULINK**

*В. В. Гаврилюк, асистент e-mail: [v\\_cheslav@ukr.net](mailto:v_cheslav@ukr.net)*

**Анотація.** *Наведено результати моделювання асинхронного двигуна з внутрішньою ємнісною компенсацією реактивної потужності в програмному середовищі MATLAB Simulink на основі рівнянь електричної рівноваги кіл статора і ротора двигуна. Наголошено на особливостях створення моделі з урахуванням можливості побудови механічної та робочих характеристик двигуна.*

## **Ключові слова:** *асинхронний двигун, компенсація реактивної потужності, моделювання двигуна, механічна, робочі характеристики.*

Розвиток електронно-обчислювальної техніки, зокрема поява спеціалізованих програмних пакетів, дали змогу полегшити вирішення складних алгебраїчних рівнянь, які описують фізичні процеси перетворення енергії. Свій подальший розвиток отримали і два крайні підходи до теорії електромеханічного перетворення енергії: теорія поля, основана на рівняннях Максвела, і теорія кіл – на основі рівнянь Кірхгофа.

Зважаючи на складність вирішення рівнянь поля та велику кількість припущень, успішніше електричні машини моделюються за допомогою рівнянь, складених на основі теорії кіл. За допомогою цього методу, з достатньою точністю для наукових досліджень здійснюється аналіз усталених та перехідних процесів асинхронних електродвигунів (АД). Реалізація цього методу в математичному середовищі MATLAB Simulink значно спростила як саме моделювання АД, так і візуалізацію отриманих результатів. Моделювання режимів роботи двигунів у сучасних спеціалізованих пакетах прикладних

програм є важливим науковим завданням, особливо при модернізації та виготовленні нових серій АД. Результати моделювання дозволяють здійснити аналіз роботи двигунів при зміні їх параметрів та режимів роботи без виготовлення дорогих фізичних моделей.

**Мета досліджень –** розробка Simulink-моделі компенсованого асинхронного двигуна, побудова його робочих і механічної характеристик.

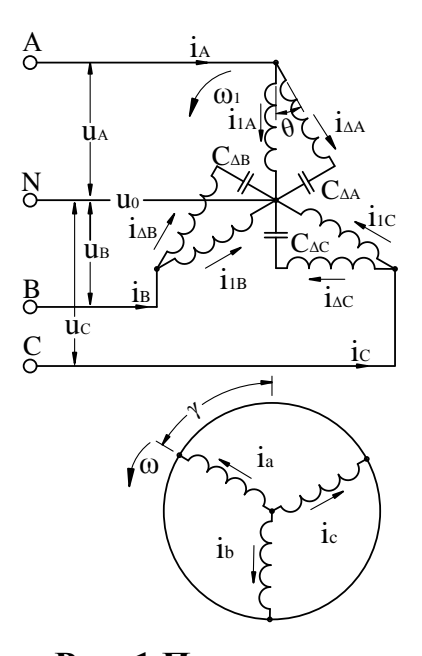

**Рис. 1.Принципова електрична схема математичної моделі КАД**

**Матеріали та методика досліджень.** Новим, з точки зору дослідження динамічних режимів роботи та перехідних процесів, є АД з внутрішньою ємнісною компенсацією, або так званий компенсований асинхронний двигун (КАД)[1]. Моделювання такого двигуна ґрунтується на рівняннях електричної рівноваги кіл статора та ротора, складених на основі теорії кіл. Виведення та детальний опис цих рівнянь наведено в [2].

В програмі MATLAB існує стандартна бібліотека елементів Sim Power Systems. Одним із таких елементів є вбудована у програму модель АД. Але, зважаючи на особливості конструкції КАД [1,

2], зокрема на просторовий зсув між його півобмотками та наявність електричної ємності (рис. 1), дослідження такого двигуна за допомогою стандартного елементу є неможливим.

Завданням цієї роботи є інтеграція рівнянь електричної рівноваги КАД у математичне середовище MATLAB Simulink, що дозволить моделювати процеси перетворення енергії в двигуні з врахуванням особливостей його будови, та здійснювати порівняльний аналіз характеристик серійного двигуна та КАД на його основі.

**Результати досліджень.** Розрахункові рівняння електричної рівноваги основних обмоток фаз статора КАД відповідно до схеми (рис. 1) мають вигляд:

$$
u_{A} = i_{1A}r_{1} + L_{S} \frac{di_{1A}}{dt} + M \frac{di'_{AA}}{dt} + M \frac{di'_{A}}{dt},
$$
  
\n
$$
u_{B} = i_{1B}r_{1} + L_{S} \frac{di_{1B}}{dt} + M \frac{di'_{AB}}{dt} + M \frac{di'_{b}}{dt},
$$
  
\n
$$
u_{C} = i_{1C}r_{1} + L_{S} \frac{di_{1C}}{dt} + M \frac{di'_{A}c}{dt} + M \frac{di'_{C}}{dt},
$$
\n(1)

де  $u_{A(B,C)}$  – напруги зовнішнього джерела відповідно в фазах А, В та С; $i_1r_1$  – падіння напруги на активному опорі *r*1в основних півобмотках фаз;  $L_s = L_1 + M$ , де  $L_1$  – індуктивність розсіювання основної обмотки фази статора;  $M = \frac{3}{2} M_{\phi}$  $=\frac{3}{2}M_{\phi}$  — повна головна індуктивність і рівна їй взаємна індуктивність кожної обмотки m-фазної системи (при m=3) струмів;  $M_{\phi}$  головна власна індуктивність обмотки, а також рівна їй взаємна індуктивність із іншими обмотками у випадку збігання їхніх осей; *і*'<sub> $\Delta A$ ,  $B$ , *C* струми фаз A, B, C</sub> додаткових обмоток фаз статора, приведені до основних обмоток тих же фаз; *i*<sub>а,b,c</sub> - струми обмоток ротора,зведені до осі основної обмотки фази статора.

В загальному випадку ці струми записуються як:

$$
i'_{\Delta A,B,C} = i_{\Delta A,B,C} \cdot \prod^{-1}(\theta);
$$
  

$$
i'_{a,b,c} = i_{a,b,c} \cdot \prod(\gamma),
$$
 (2)

де

$$
\Pi(\gamma) = \frac{2}{3} \begin{vmatrix} \cos \gamma & \cos (\gamma + \rho) & \cos (\gamma - \rho) \\ \cos (\gamma - \rho) & \cos \gamma & \cos (\gamma + \rho) \\ \cos (\gamma + \rho) & \cos (\gamma - \rho) & \cos \gamma \end{vmatrix}
$$
(3)

– трифазна матриця перетворення за кутом *γ* для струму ротора при приведенні його до осі основної обмотки статора,  $\gamma = \int_t \omega \, dt$  — кут повороту обертового ротора, за схемою рис. 1*γ>*0;

$$
\prod^{-1}(\theta) = \frac{2}{3} \begin{vmatrix} \cos \theta & \cos(\theta - \rho) & \cos(\theta + \rho) \\ \cos(\theta + \rho) & \cos \theta & \cos(\theta - \rho) \\ \cos(\theta - \rho) & \cos(\theta + \rho) & \cos \theta \end{vmatrix}
$$
(4)

– транспонована матриця перетворення за кутом θ для струму додаткової обмотки при зведенні його до основної обмотки статора (у матрицях (3,4) верхній рядок належить фазі А, другий – В, а третій – С). Кут *θ* – це кут між основною та додатковою обмоткою статора. За схемою (рис. 1) просторовий кут *θ*< 0. За дією в часі обертового магнітного поля на обмотки ЕРС *E* додаткової обмотки двигуна випереджає на кут  $\theta > 0$  ЕРС  $\dot{E}_{1}$  основної обмотки. Тому надалі знак кута *θ* приймається за векторною діаграмою дії обертового магнітного поля для КАД *θ >*0.

Для програмування в MATLAB Simulink використовуємо рівняння, записані у вигляді блоків математичних функцій. Наприклад, запис рівняння електричної рівноваги фази А основної півобмотки статора показаний на рис. 2.

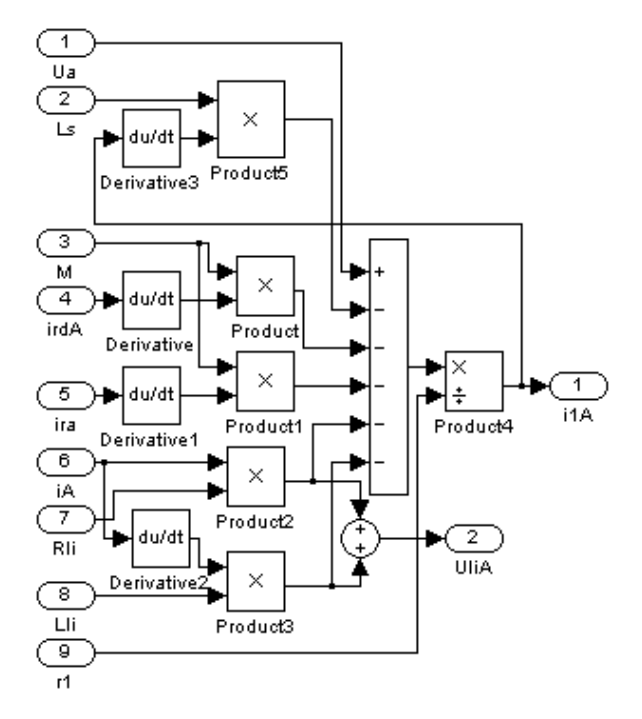

**Рис.2.Приклад запису рівняння електричної рівноваги фази А основної півобмотки статора у програмі MATLAB Simulink**

Рівняння електричної рівноваги контурів фаз додаткової півобмотки сатора та джерела живлення:

$$
u'_{A} = i'_{\Delta A} r_{1} + L_{S} \frac{di'_{\Delta A}}{dt} + M \frac{di_{1A}}{dt} + M \frac{di'_{a}}{dt} + \frac{1}{C_{\Delta}} \int i'_{\Delta A} dt,
$$
  
\n
$$
u'_{B} = i'_{\Delta B} r_{1} + L_{S} \frac{di'_{\Delta B}}{dt} + M \frac{di_{1B}}{dt} + M \frac{di'_{b}}{dt} + \frac{1}{C_{\Delta}} \int i'_{\Delta B} dt,
$$
  
\n
$$
u'_{C} = i'_{\Delta C} r_{1} + L_{S} \frac{di'_{\Delta C}}{dt} + M \frac{di_{1C}}{dt} + M \frac{di'_{c}}{dt} + \frac{1}{C_{\Delta}} \int i'_{\Delta C} dt,
$$
  
\n(5)

де  $r_A$  — активний опір додаткової півобмотки  $r_4 = r_1 = 2R_1$  [1,2], причому  $R_1$  – це опір базового АД [3], *С*<sup>Δ</sup> – ємність, послідовно з'єднана з додатковою півобмоткою.

Повний струм КАД визначається як сума струмів у півобмотках:

$$
i_A = i_{1A} + i_{\Delta A},
$$
  
\n
$$
i_B = i_{1B} + i_{\Delta B},
$$
  
\n
$$
i_C = i_{1C} + i_{\Delta C}.
$$
\n(6)

Рівняння електричної рівноваги фаз нерухомого короткозамкненого ротора за умов симетричного навантаження,запишемо у вигляді:

*"Енергетика і автоматика", №3, 2015 р.*

$$
0 = i'_{a} r_{2} + L_{p} \frac{di'_{a}}{dt} + M \frac{d(i_{1A} + i'_{\Delta A})}{dt} + \frac{\omega}{\sqrt{3}} \Big[ L_{p} (i'_{b} - i'_{c}) + M(i_{1B} - i_{1C}) + M(i'_{\Delta B} - i'_{\Delta C}) \Big],
$$
  
\n
$$
0 = i'_{b} r_{2} + L_{p} \frac{di'_{b}}{dt} + M \frac{d(i_{1B} + i'_{\Delta B})}{dt} + \frac{\omega}{\sqrt{3}} \Big[ L_{p} (i'_{c} - i'_{a}) + M(i_{1C} - i_{1A}) + M(i'_{\Delta C} - i'_{\Delta A}) \Big],
$$
  
\n
$$
0 = i'_{c} r_{2} + L_{p} \frac{di'_{c}}{dt} + M \frac{d(i_{1C} + i'_{\Delta C})}{dt} + \frac{\omega}{\sqrt{3}} \Big[ L_{p} (i'_{a} - i'_{b}) + M(i_{1A} - i_{1B}) + M(i'_{\Delta A} - i'_{\Delta B}) \Big],
$$
\n(7)

де  $L_p = L_2 + M$  – повна індуктивність фази ротора у *m*-фазній системі,  $L_2$  – її індуктивність розсіювання;*ω* – швидкість обертання ротора, рад/с.

Для розрахунку динамічних електромеханічних процесів асинхронної машини необхідно до системи рівнянь електричної рівноваги її кіл додати рівняння руху привода з розрахунком електромагнітного моменту машини:

$$
M_e = M_c + J \frac{d\omega}{dt},\tag{8}
$$

де *M <sup>c</sup>* – момент статичного навантаження на валу ротора; *J –* момент інерції привода; *р* – число пар полюсів машини;  $J \frac{d\omega}{dt} = M_{\phi}$  $J \frac{d\omega}{dt} = M_{\theta} - \mu$ инамічний момент, що визначає інерційність системи в перехідних електромеханічних процесах.

Електромагнітний момент КАД в залежності від дії струмів у часі рівний:

$$
M_e = -\frac{pM}{\sqrt{3}} \left[ (i_{1A} + i'_{\Delta A}) (i'_b - i'_c) + (i_{1B} + i'_{\Delta B}) (i'_c - i'_a) + (i_{1C} + i'_{\Delta C}) (i'_a - i'_b) \right]
$$
(9)

Рівняння (1-9) є основою Simulink-моделі. Їх розв'язок дозволяє отримати струми двигуна в кожній з його фаз та півобмоток, електромагнітний момент двигуна в будь-якій точці його механічної характеристики при заданих значеннях напруги та моменту на валу. Роботу КАД під навантаженням оцінюємо за робочими характеристиками. Для їх побудови необхідно знайти швидкість обертання ротора*n*, споживану потужність *Р*2, потужність*Р*2та момент *М*<sup>2</sup> на валу двигуна, ККД і коефіцієнт потужності соs*φ*. Розрахунок частоти обертання  $n = \frac{60}{2\pi}$  $\omega$ 2  $n = \frac{60 \cdot \omega}{2}$ ,  $\mu e \cdot 3$  (8)  $\left(M_{e}-M_{c}\right)$ J  $\overline{a}$  $=$ *J*  $\omega = \int \frac{(M_e - M_c)}{I}$ ; KKД 1 2 *P*  $\eta = \frac{P_2}{P}$  в програмі Simulink можна провести за емпіричним формулами.

Нескладним розрахункам піддаються також корисні потужність та момент двигуна, відповідно  $P_2 = P_{\text{av}} - p_{\text{av}} - p_{\text{av}} - p_{\text{o}}$  та  $M_2 = M_e - \frac{p_{\text{av}} - p_{\text{av}}}{\omega}$  $\mu$ *х* <sup>1</sup>  $P$ ∂ *е*  $p_{w} + p$  $M<sub>2</sub> = M$  $P_{2} = M_{e} - \frac{p_{xx} + p_{\partial}}{n}$ , де  $P_{xx}$ 

механічна потужність двигуна  $P_{\mu\alpha} = M_{e}\omega$ , частина якої втрачається всередині самого двигуна у вигляді механічних втрат *рмх* (на вентиляцію, на тертя в підшипниках), магнітних втрат в сердечнику ротора *рмг2*та додаткових втрат *рд*. Механічні втрати *рмх* залежать від конкретного двигуна, виду його вентиляції, кількості пар полюсів та діаметра осердя статора. Визначення механічних втрат детально розглянуто в [4]. Магнітні втрати *рмг2* в осерді ротора при нормальних робочих режимах зазвичай дуже малі, і окремо не враховуються [5]. Додаткові втрати згідно ГОСТ 183-66 приймаються рівними 0,5% від підведеної потужності при номінальному навантаженні, а при інших навантаженнях їх перераховують пропорційно квадрату первинного струму.

Визначення споживаної КАД активної потужності  $P_1 = S_1 \cdot \cos(\varphi)$  проводиться за допомогою вбудованого в Simulink блоку RMS, оскільки  $S_1 = 3U \cdot I$ , де  $U$ ,  $I -$  діючі значення трифазних відповідно напруги та струму. Блок *RMS* використовуємо для визначення діючих значень синусоїдальних величин з їх миттєвих значень [6].

Оскільки напруги та струми представленні миттєвими значеннями  $\frac{du}{dt}$ *du* та *dt di* , то практичний інтерес представляє визначення коефіцієнту потужності соs*φ* при Simulink моделюванні. Ідея полягає у визначенні фази напруги та струму за допомогою формул Ейлера-Фур'є [7]. Оскільки напруга та струм є функціями часу на відрізку [0, Т] з періодом Т=1/*f*1, де *f*<sup>1</sup> – частота першої гармоніки, ці функції можна розкласти в ряд Фур'є:

$$
u(t) \approx \frac{a_0}{2} + \sum_{k=1}^{n} \left( a_k \cos(2\pi k f_1 t) + b_k \sin(2\pi k f_1 t) \right)
$$
(10)

де коефіцієнти *a<sup>k</sup>* і*b<sup>k</sup>* виглядають таким чином:

$$
a_k = \frac{2}{T} \int_0^T u(t) \cdot \cos(2\pi k f_1 t) dt, \quad b_k = \frac{2}{T} \int_0^T u(t) \cdot \sin(2\pi k f_1 t) dt,
$$
 (11)

Тоді, фаза *k*-ї гармоніки визначається за формулою:

$$
\varphi_k = -\arctan(b_k/a_k), \qquad (12)
$$

Виконавши математичні перетворення над (11, 13) знаходимо фазу першої гармоніки напруги та струму:

$$
\varphi_u = \operatorname{arctg}\left(\frac{\int_0^T u(t) \cdot \cos(2\pi k f_1 t) dt}{\int_0^T u(t) \cdot \sin(2\pi k f_1 t) dt}\right), \varphi_i = \operatorname{arctg}\left(\frac{\int_0^T i(t) \cdot \cos(2\pi k f_1 t) dt}{\int_0^T i(t) \cdot \sin(2\pi k f_1 t) dt}\right)
$$
(13)

Реалізацію формул (13) в Simulink представлено на рис. 3.

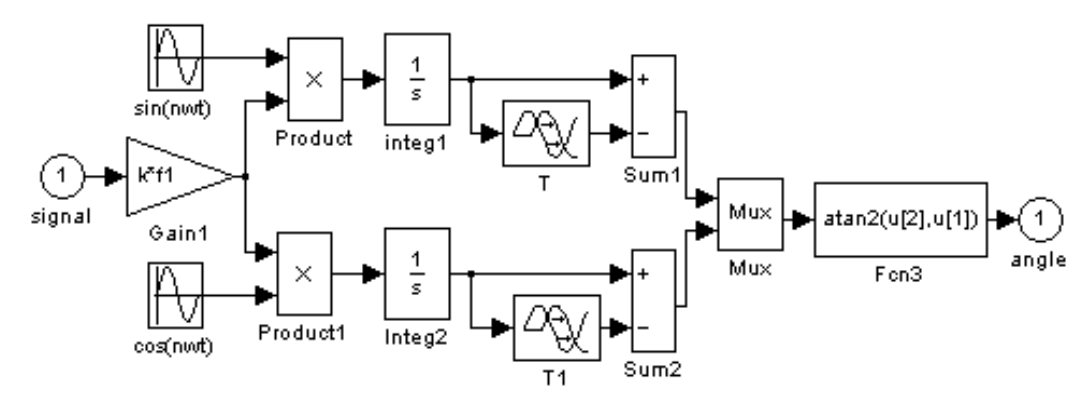

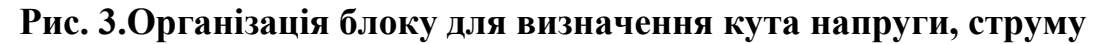

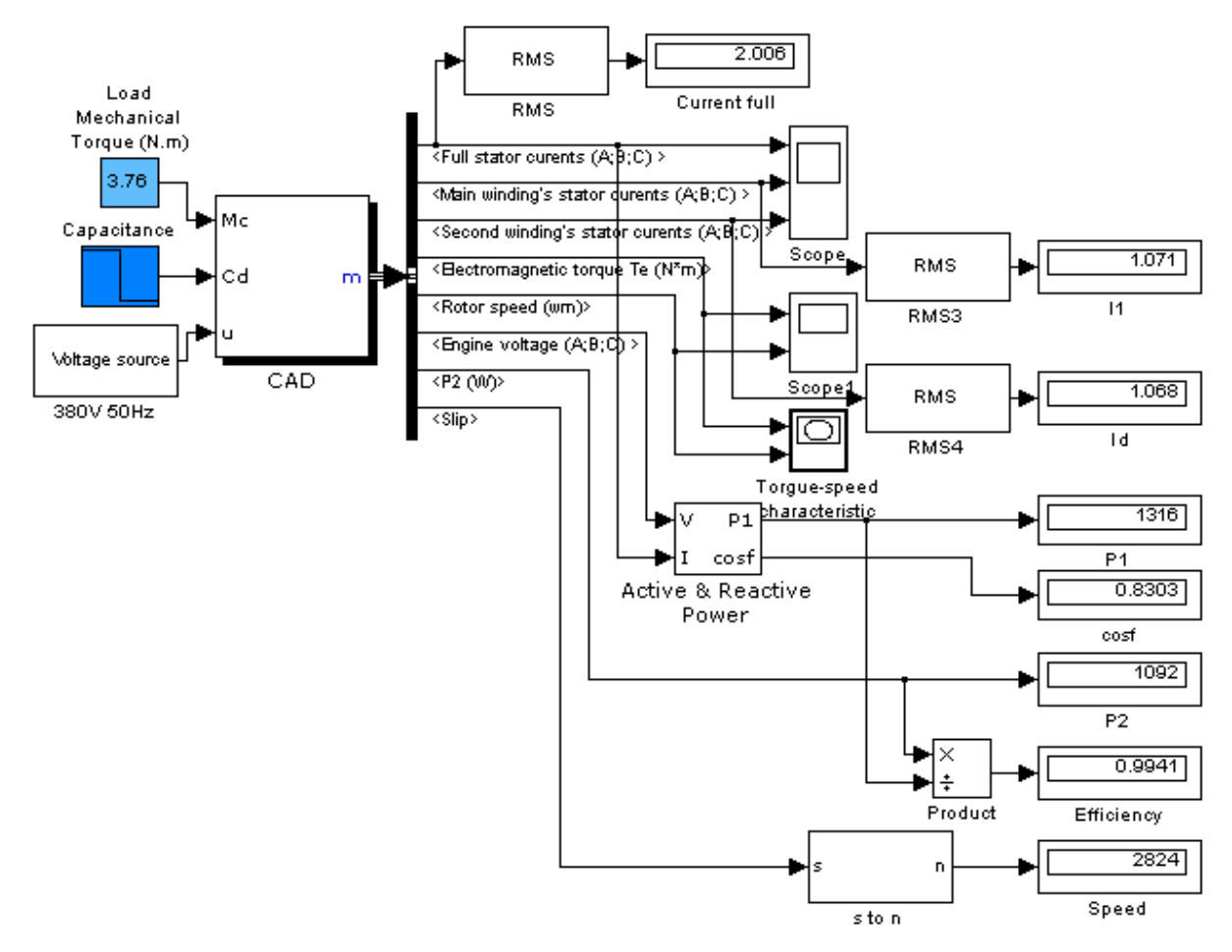

**Рис. 4.Simulink модельКАД**

В програмі MATLAB Simulink цей алгоритм реалізований за допомогою блока *Fourier*, в налаштуваннях якого необхідно вказати частоту та порядковий номер гармоніки, кут якої визначається. Різниця між блоком *Fourier* та формулами (13, 14) полягає в тому, що у блоці *Fourier* кут визначається в градусах, тому при моделюванні зі стандартними блоками в подальшому є необхідність переведення визначених кутів у радіани.

Коефіцієнт потужності соs*φ* визначаємо як:

$$
\cos(\varphi) = \cos(\varphi_u - \varphi_i) \tag{14}
$$

Вигляд Simulink моделі КАД за результатами розрахунку для двигуна на базі 4А71В2 показаний на рис. 4.

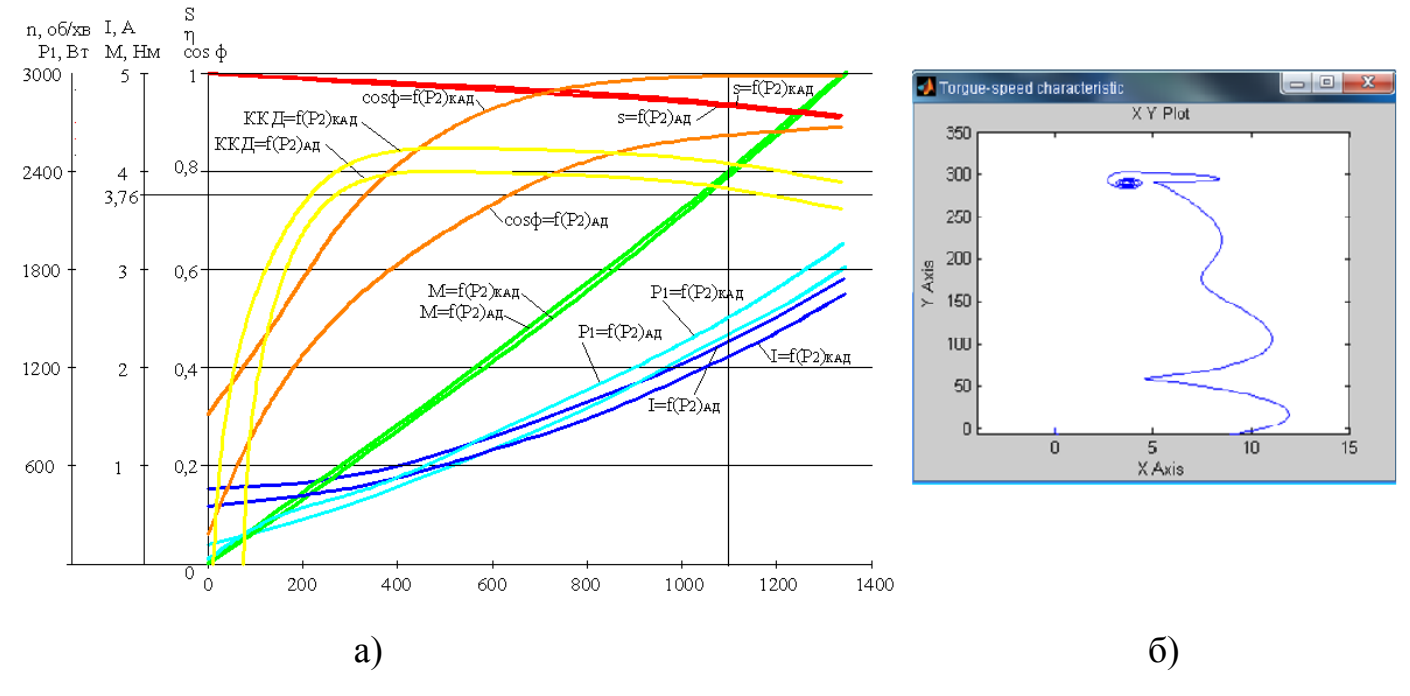

**Рис. 5. Робочі характеристики АД 4А71В2 та КАД на його базі (а), та механічна характеристика КАД (б)**

#### **Висновки**

Розроблена Simulink модель дає можливість моделювати механічні характеристики *s=f(М2)* асинхронних двигунів та оцінювати пускові режими машин. Числове моделювання дозволяє виконати аналіз роботи АД при змінному характері навантаження на основі робочих характеристик, а саме залежностей $M_2$ , *I*, *n*,  $\eta$ , соs $\varphi$ ,  $P_1 = f(P_2)$ . Виконаний порівняльний аналіз на основі одержаних робочих характеристик показав підвищення в компенсованого асинхронного двигуна ККД на 10-30% та соs*φ* на 7-20% порівняно з серійним асинхронним двигуном залежно від його навантаження з одночасним зменшенням струму на 5-12%.

## **Список літератури**

1. Effect of Internal Capacitive Compensation for Reactive Power in Induction Motor / V.I. Mishin, R.N. Chuenko, and V.V. Gavriluyk. // Russian Electrical Engineering. – 2009. – Vol. 80,  $\mathbb{N}^{\circ}$  8. – P. 444–449.

2. Мішин В.І. Компенсовані асинхронні машини: монографія / [Мішин В.І., Каплун В.В., Чуєнко Р.М., Макаревич С.С. та ін.]. – К.: КНУТД, 2012. – 221с.

3. Асинхронные двигатели серии 4А. Справочник / А. Э. Кравчик, М. М. Шлаф [и др.] – М. : Энергоиздат, 1982. – 196 с.

4. Проектирование электрических машин: учеб. пособие для вузов/ [Под ред. И.П. Копылова]. – М.: Энергия, 1980. – 496 с., ил.

5. Вольдек А. И. Электрические машины / А.И. Вольдек. – Л.: Энергия, 1978. – 832 с.

6. Черных И. В. Моделирование электротехнических устройств в MATLAB, Sim Power Systems и Simulink / И. В. Черных. – М.: ДМК Песс; СПб.: Питер, 2008. – 288 с.

7. Дьяконов В. П. Simulink 5/6/7: самоучитель / В. П. Дьяконов. – М.: ДМК Пресс, 2008. – 784 с.

# **МОДЕЛИРОВАНИЕ РАБОЧИХ И МЕХАНИЧЕСКОЙ ХАРАКТЕРИСТИК КОМПЕНСИРОВАННОГО АСИНХРОННОГО ДВИГАТЕЛЯ В ПРОГРАММНОЙ СРЕДЕ MATLAB SIMULINK**

## *В. В. Гаврилюк*

**Аннотация.** *Приведены результаты моделирования асинхронного двигателя с внутренней емкостной компенсацией реактивной мощности в* 

*программной среде MATLAB Simulink на основании уравнений электрического равновесия цепей статора и ротора двигателя. Подчеркнуты особенности создания модели c возможностью построения механической и рабочих характеристик двигателя.* 

**Ключевые слова:** *асинхронный двигатель, компенсация реактивной мощности, моделирование двигателя, механическая, рабочие характеристики*

# **SIMULATION OF AND TORQUE-SPEED CURVES OF COMPENSATED INDUCTION MOTOR IN MATLAB SIMULINK SOFTWARE**

### *V. Gavriluk*

**Annotation.** *Research is dedicated to simulation of induction motor with internal capacitive compensation of reactive power in MATLAB Simulink software by introducing stator and rotor circuit equations of induction motor into a model. The features of creating a model takes into account the possibilities of* building speedtorque and operating characteristics are emphasized in the article.

**Key words:** *induction motor, reactive power compensation, simulation of induction motor, speed-torque and operating characteristics*